# **Prioritization Matrix**

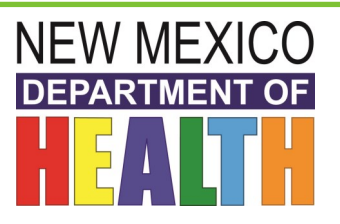

# **What is a Prioritization Matrix?**

A Prioritization Matrix can help an organization make decisions by narrowing options down by systematically comparing choices through the selection, weighing, and application of criteria. Prioritization Matrices:

- Quickly surface basic disagreements can be resolved openly
- Force a team to narrow down all solutions to the best solutions, which are more likely to increase chances for successful program implementation
- Limits "hidden agendas" by bringing decision criteria to the forefront of a choice
- Increases follow-through by asking for consensus after each step of the process

# **How to Construct a Prioritization Matrix**

There are three ways to construct prioritization matrices, but the Full Analytical Criteria Method is detailed below. This specific method is best used in smaller groups (3-8 people), which require few options (5-10 options) and few criteria (3-6 criteria). This specific method also requires the team to reach complete consensus on criteria and options. Stakes may be high if the plan fails.

#### **1. Set a Goal**

In order to agree on the ultimate goal, your group should produce a clear goal statement through consensus.

Example Goal: Buy a car for regular daily travel.

# **2. Set Criteria**

Create a list of criteria by reviewing available documents or guidelines. The team must come to a consensus on criteria and their meaning, or the process is likely to fail.

Example Criteria: Cost, Reliability, Efficiency, Desirability

Example Options: New Chevrolet, Used Mercedes, Pre-Owned Ford, Uncle Henry's Old Clunker

#### **3. Weigh Criteria for Importance**

Use a matrix to weigh each criteria against another, in order to decide which criteria are most important.

# **A. Write Criteria**

Write your criteria across the top of the columns. Add extra columns at the end for "Row Total" and "Relative Decimal Value" (you'll use those later). Write your criteria at the beginning of each row.

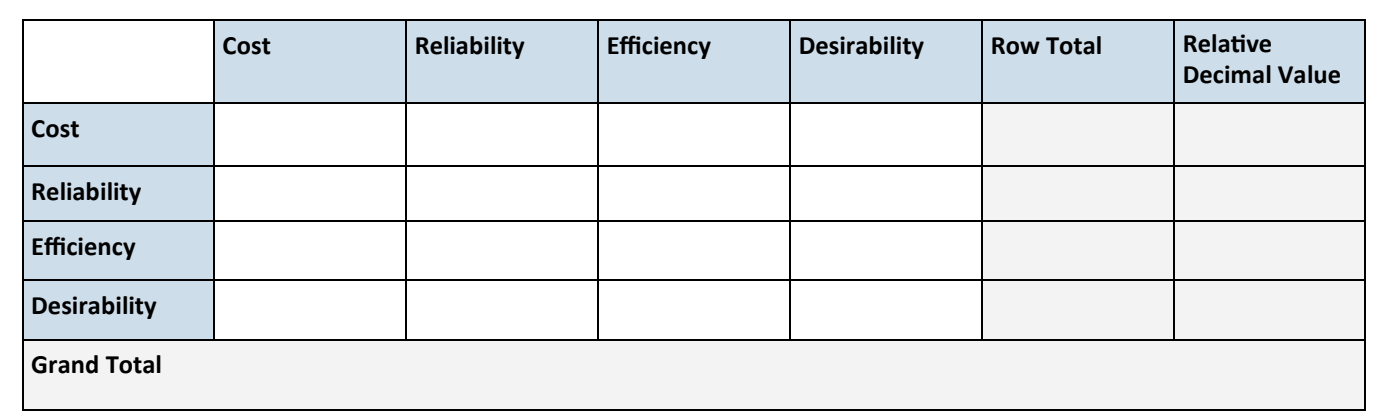

# **B. Weigh Criteria**

Begin the process of deciding which criteria are more important. (Since we can't compare a criterion against itself, we'll start in the second cell of the first column).

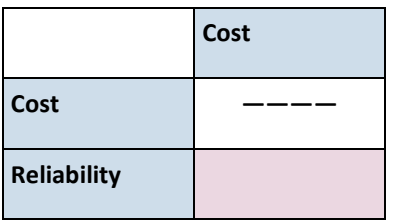

In this cell, ask yourself whether the criterion above (cost) is more or less important than the criterion to the left (reliability). Use the following weighting system to indicate whether it's more important, and by how much:

- 10=Much more important
- 5 = More important
- 1 = Equally important
- 0.2 = Less important
- 0.1= Much less important

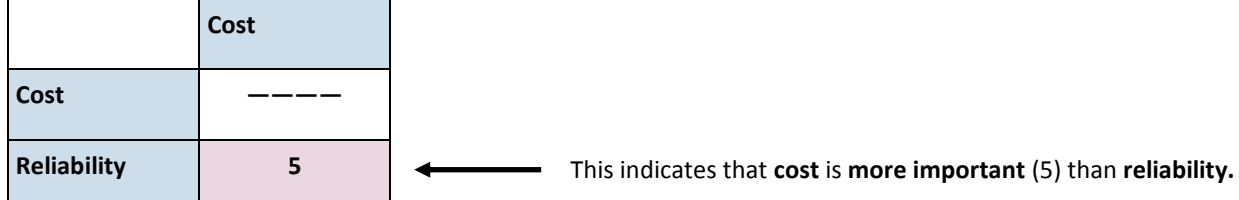

Note: A whole number (10, 5, 1) should always represent the "desirable" rating. In some cases, this means "more" of something (e.g., importance, reliability, educational value), and in others it may mean "less" (e.g., cost, travel time).

Each time you record a **weight** in a row cell, you must record its **reciprocal value** in the corresponding column cell.

- Weight of  $10 \rightarrow \text{Reciprocal value of } 0.1$
- Weight of 5  $\longrightarrow$  Reciprocal value of 0.2
- Weight of  $1 \longrightarrow$  Reciprocal value of  $1$
- Weight of 0.2  $\longrightarrow$  Reciprocal value of 5
- Weight of  $0.1 \longrightarrow$  Reciprocal value of 10

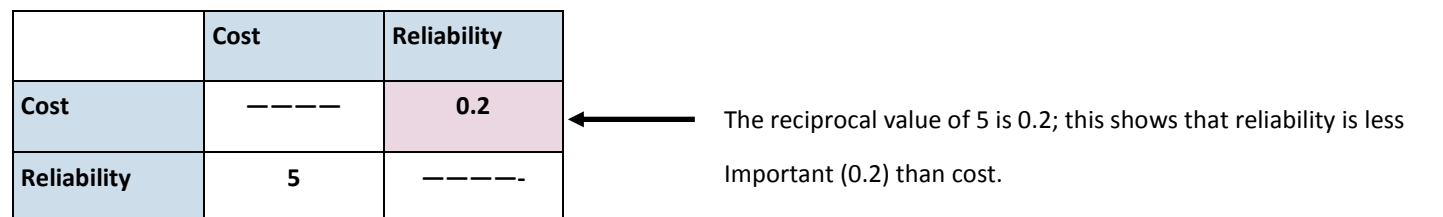

Continue weighting the remaining criteria and recording reciprocal values.

# **C. Calculate Totals**

When finished, total each horizontal row and enter the sum under "Row Total." Add all row totals to reach a grand total.

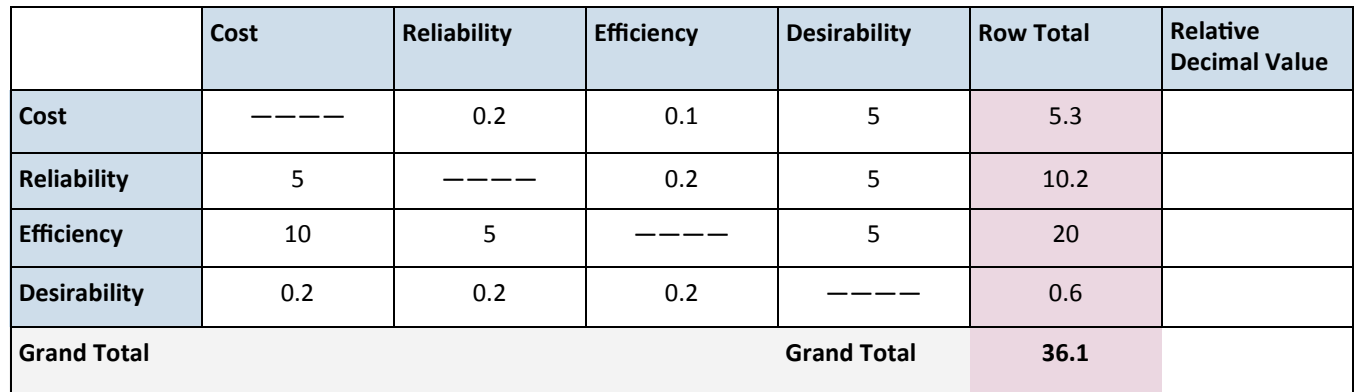

# **D. Calculate Criteria Weighting**

Divide each row total by the grand total, and enter this under "Relative Decimal Value."

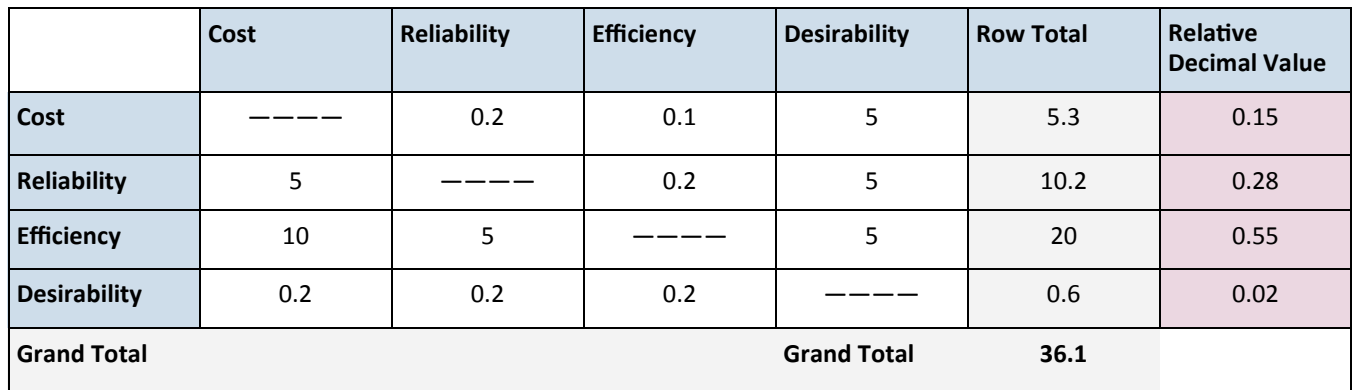

These **relative decimal values** indicate how relatively important each criterion is to you—they are now called your **"criteria weighting."** You will use criteria weighting to compare options at the end of the process, in Step 6.

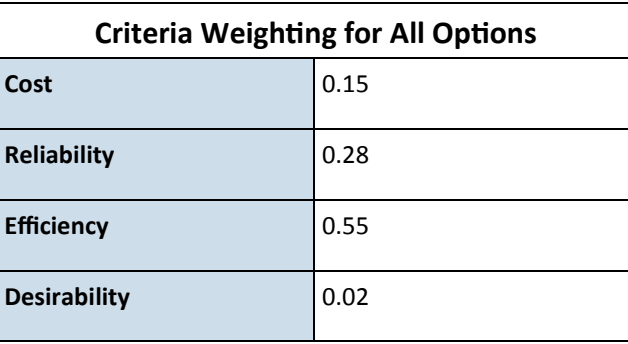

# **4. Weigh Options against Criteria**

Use a set of matrices to weigh options within given criteria, in order to start deciding which options best meet your criteria.

# **A. Weigh Options**

Using the same weighting and method as above, place one criterion n the upper left corner of its own matrix, and weigh options against each other. Use weights to indicate which option better meets the matrix's single criterion.

Remember: A whole number (10,5,1) should always represent the "desirable" rating. In some cases, this means "more" of something (e.g., importance, reliability, educational value), and in others it may mean "less" (e.g., cost, travel time).

#### **10 = Much less expensive 5 = Less expensive 1 = Same cost 0.2 = More expensive 0.1 Much more expensive**

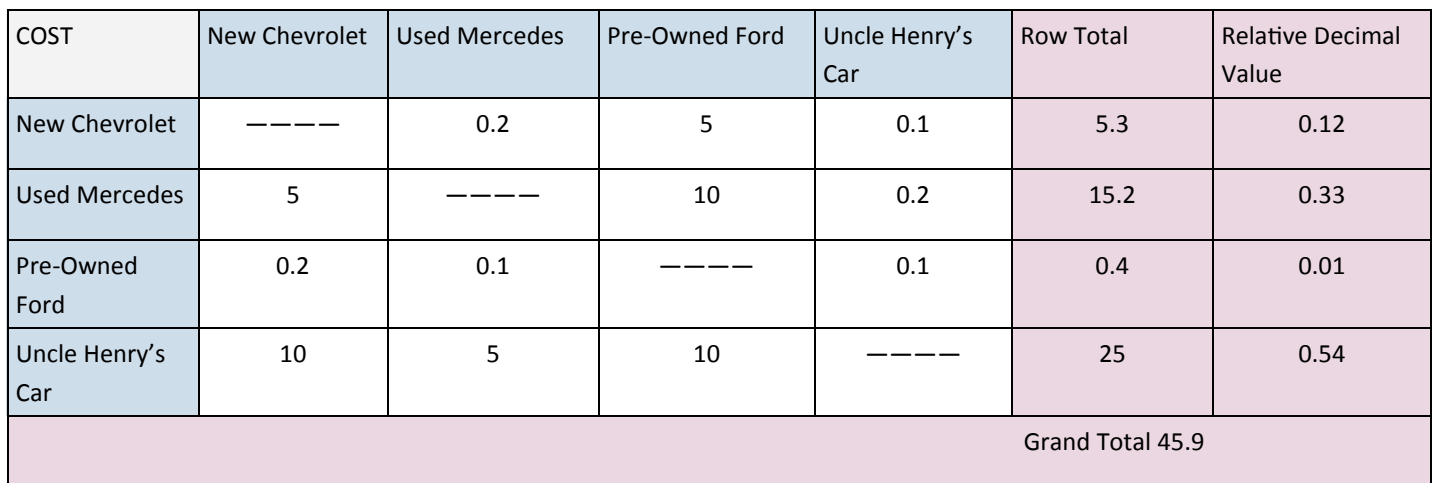

Repeat this step with each criterion (cost, reliability, efficiency, desirability) using the same options and weighting method, until you have a matrix for each criterion. **There will be as many matrices as there are criteria.**

These relative decimal values indicate how well each option meets a given criterion—they are now called your **"option ratings."**

# **B. Optional: Compile Option Ratings**

You may find it helpful to put your option ratings from each matrix into a single table to minimize confusion.

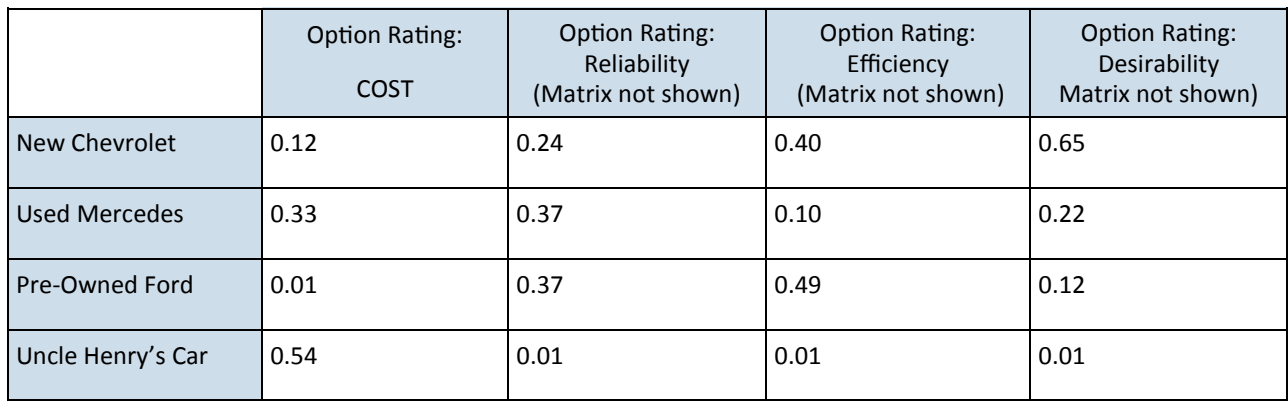

# **5. Compare Options**

Using another L-shaped matrix, compare each option based on all combined criteria.

# **A. Create Summary Matrix**

List your **criteria** at the top of each column, along with their respective **criteria weighting** values from **Step 3.**  Write each **option** at the beginning of a row.

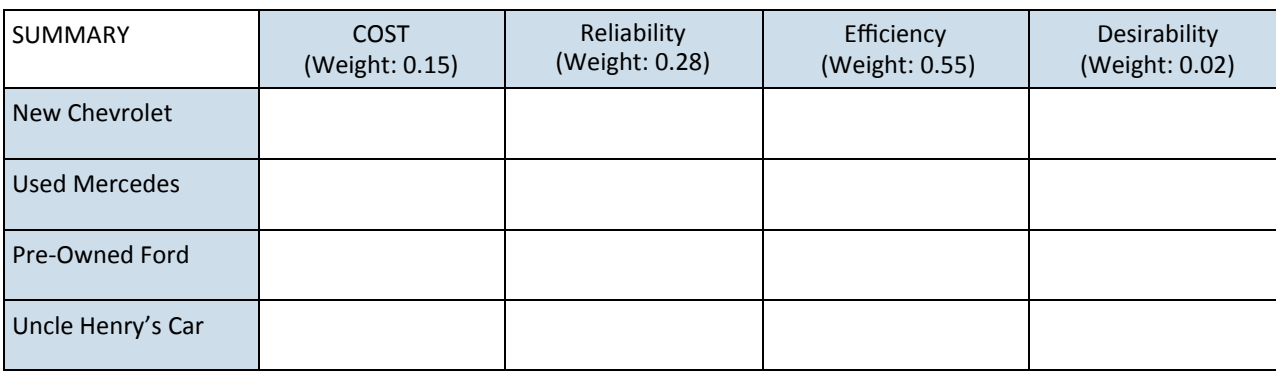

# **B. Multiply Criteria Weighting and Option Ratings**

In each cell, multiply the criteria weighting values (found at the top of each column) by the option rating from each matrix in **Step 4.** 

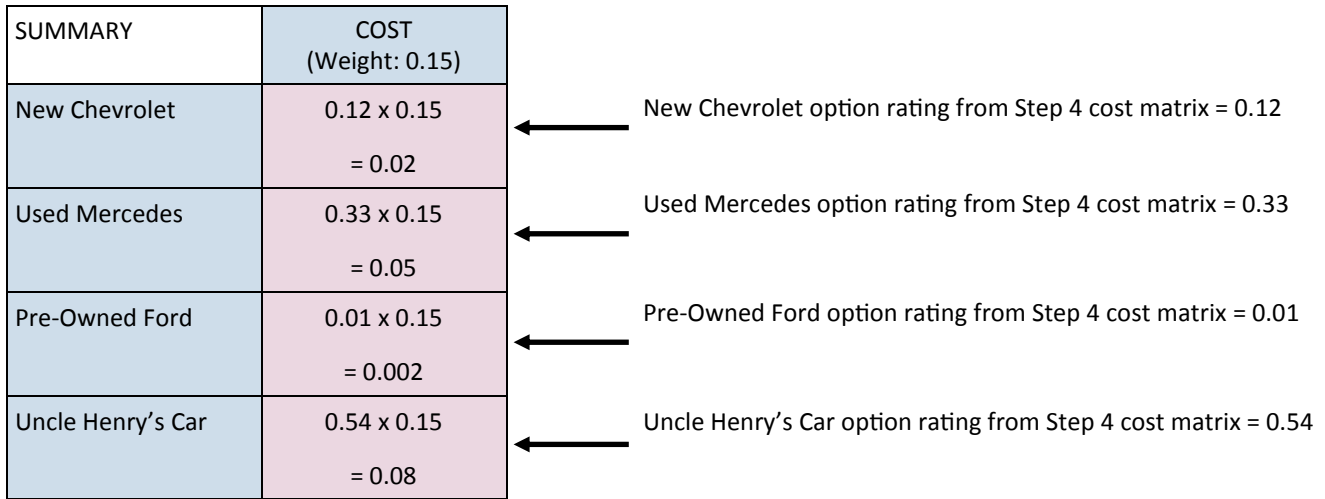

In this example, the RDV specific to a New Chevrolet was 0.12 from the cost matrix (shown above), 0.07 from the reliability matrix, 0.22 from the efficiency matrix and 0.01 from the desirability matrix (not shown in Step 4).

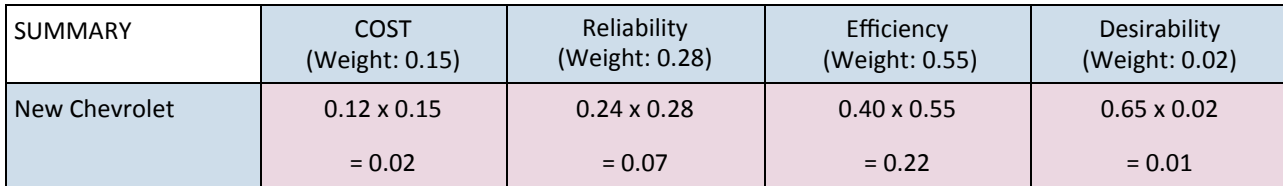

Repeat this for each option and criterion, pulling values from Steps 3 and 4.

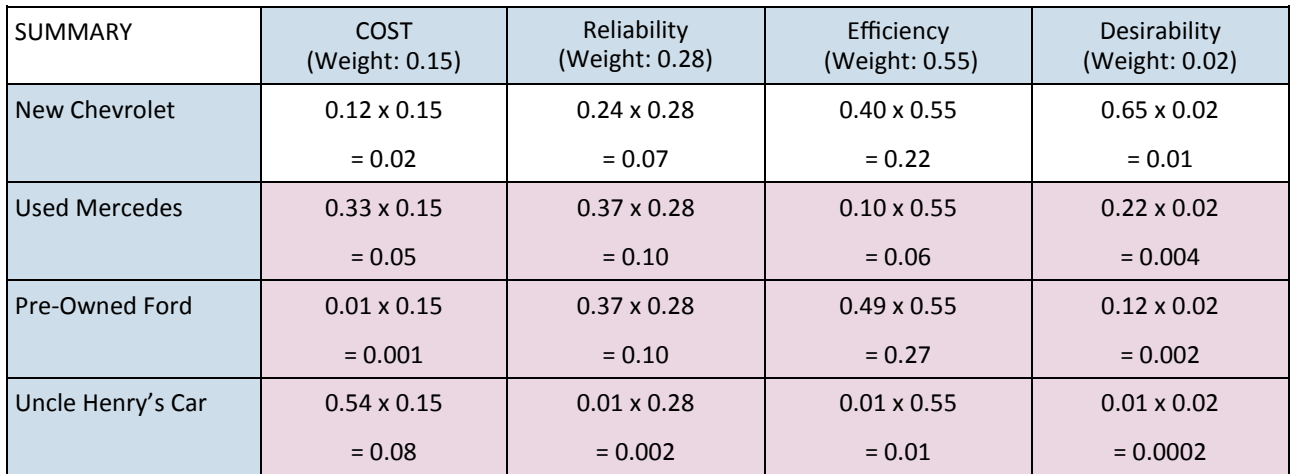

# **C. Calculate Row Total**

Add values across each row to reach a row total.

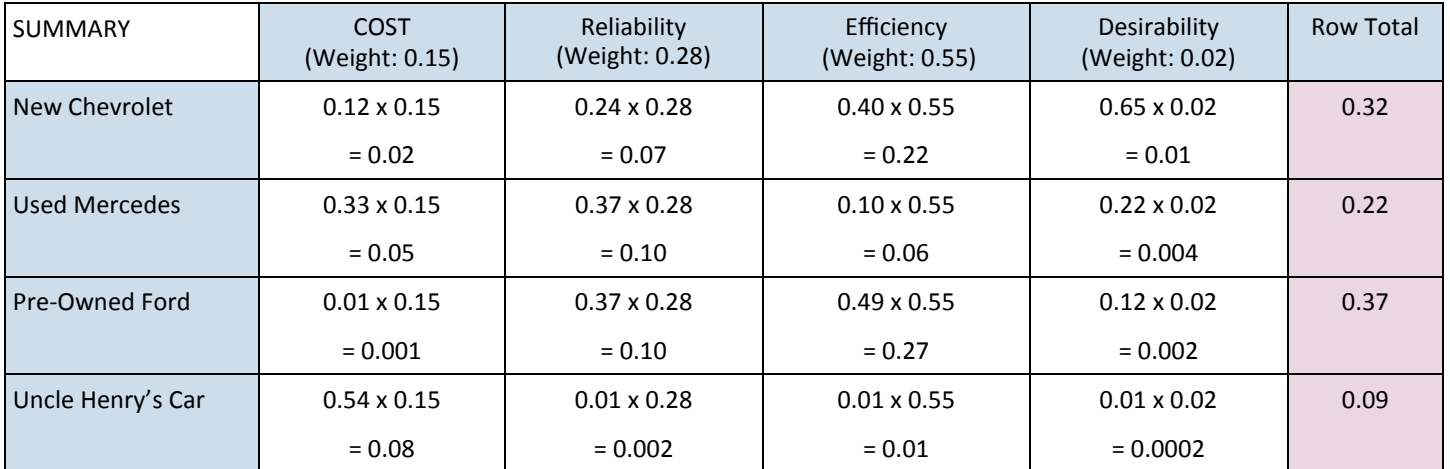

# **D. Calculate Grand Total**

Add all row totals to reach a grand total.

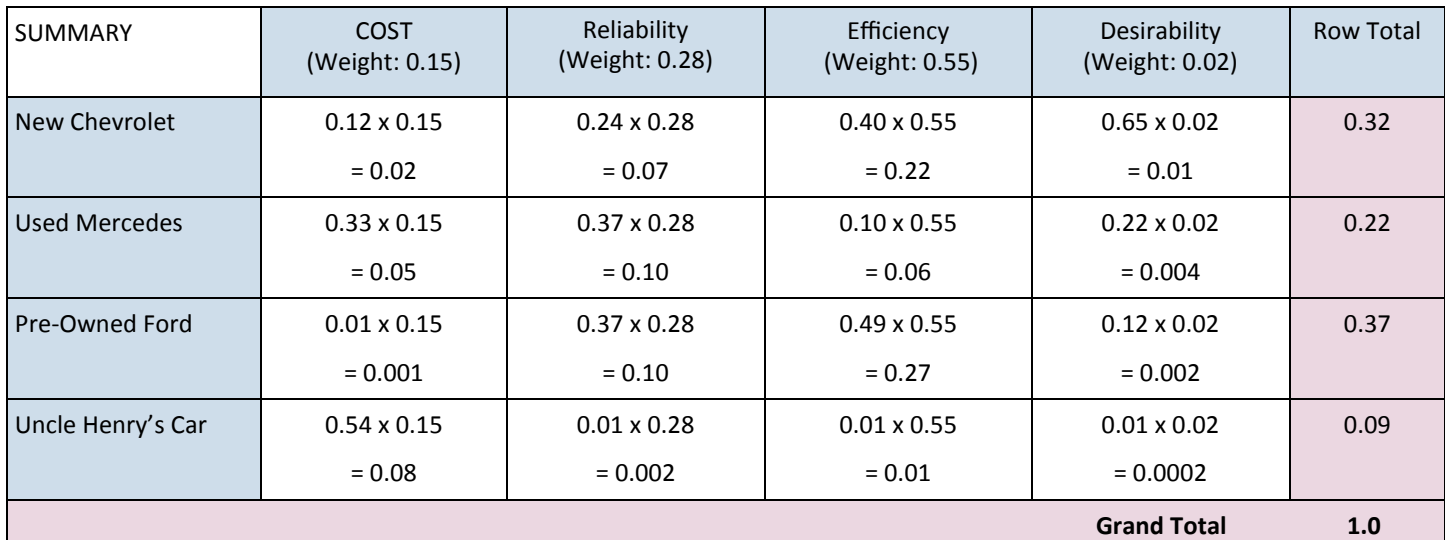

#### **E. Calculate Relative Decimal Value**

Divide each row total by the grand total, and enter this under "Relative Decimal Value."

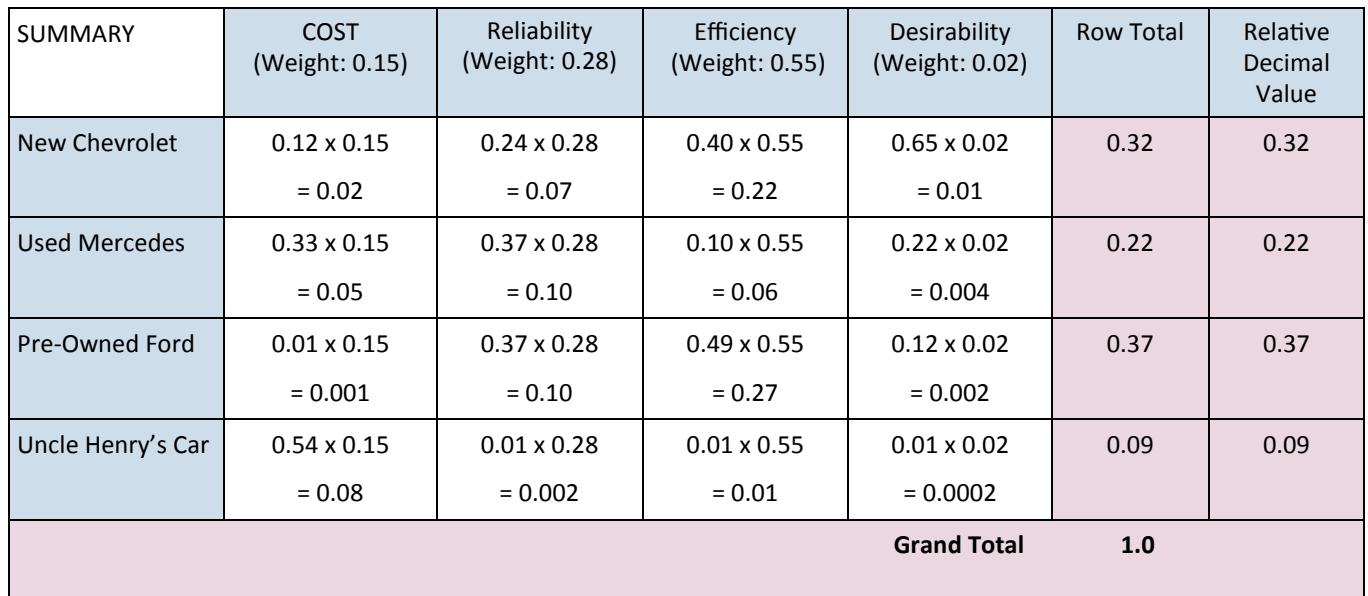

# **6. Choose the Best Option Across all Criteria**

Compare the relative decimal values to decide which option is highest—this is the best choice given options and criteria.

**In our example, a Pre-Owned Ford seems to best meet our criteria for a car, because its relative decimal value is highest in our summary matrix.** 

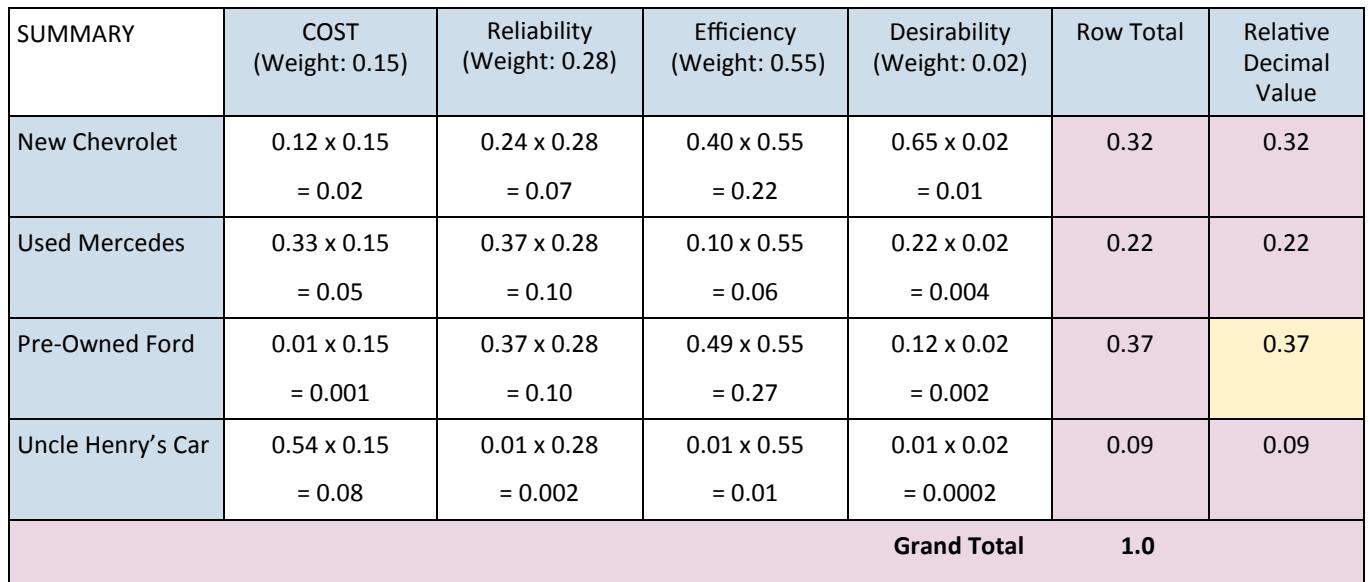